## La Marci

**TROUVER LE SEUIL D'UNE SUITE**

**EXERCICE 9A.1** On donne la suite  $(u_n)$  définie par récurrence par :  $\begin{bmatrix} u_0 \\ u_1 \end{bmatrix}$ 1 0  $_{+1} = 3u_n + 2$  $\int u_0 =$  $\begin{cases} u_{n+1} = 3u_n + 2u_n \end{cases}$ *u*  $u_{n+1} = 3u$ .

On admet que la suite  $(u_n)$  est strictement croissante pour tout entier naturel *n*.

A partir de quel rang la suite dépasse-t-elle la valeur 10 000 ? Ecrire un programme avec la calculatrice puis avec Python.

**EXERCICE 9A.2** On donne la suite  $(u_n)$  définie par récurrence par :  $\mathbf{1}$ 1 5 1 3 *n n u*  $u_{n+1} = \frac{u}{u}$  $\left[u_{1}\right]=$  $\vert$  $\begin{cases} u_n + \end{cases}$  $\left\lfloor u_{n+1}\right\rfloor =$ .

On admet que la suite  $(u_n)$  est strictement décroissante pour tout entier naturel *n*.

A partir de quel rang la suite devient-elle inférieure à 0,51 ?

Ecrire un programme avec la calculatrice puis avec Python.

**EXERCICE 9A.3** On considère la suite définie par :  $\begin{bmatrix} u_0 \\ v_1 \end{bmatrix}$ 1 2  $n+1 = -3 + 2u_n$ *u*  $u_{n+1} = -3 + 2u$  $\mu_0 = -2$  $\begin{cases} 0 \\ u_{n+1} = -3 + 2u_n \end{cases}$  pour tout entier naturel  $n \in \mathbb{N}$ .

- 1) Déterminer la valeur  $u_{20}$ .
- 2) Déterminer le rang à partir duquel tous les termes de la suite décroissante *u<sup>n</sup>* dépassent la valeur  $-800000004$ .

**EXERCICE 9A.4** On considère la suite définie par :  $\begin{cases} u_0 = 2, u_1 \\ 0, v_1 \end{cases}$  $2 = 3u_{n+1}$ 2,  $u_1 = 5$  $a_{n+2} = 3u_{n+1} - u_n$  $u_0 = 2$ , u  $u_{n+2} = 3u_{n+1} - u$  $\left[ u_0 = 2, u_1 = 5 \right]$  $\begin{cases} 0 & 1 \\ u_{n+2} = 3u_{n+1} - u_n \end{cases}$  pour tout entier naturel  $n \in \mathbb{N}$ .

- 1) Déterminer la valeur  $u_{22}$ .
- 2) Déterminer le rang à partir duquel tous les termes de la suite croissante  $(u_n)$  dépassent la valeur 100 000 000.

**EXERCICE 9A.5** On donne la suite croissante  $(u_n)$  définie par récurrence par :  $\begin{bmatrix} u_0 \\ u_1 \end{bmatrix}$ 1 2  $u_{n+1} = 2 \times u_n - 1$ *u*  $u_{n+1} = 2 \times u$  $\int u_0 =$  $\begin{cases} 0 \\ u_{n+1} = 2 \times u_n - 1 \end{cases}$ .

On admet que la suite  $(u_n)$  est strictement croissante pour tout entier naturel *n*.

- 1) Déterminer la valeur de la suite pour  $n = 25$ .
- 2) Déterminer la valeur de la suite pour  $n = 25$  en utilisant une fonction.
- 3) Déterminer le rang à partir duquel la suite dépasse-t-elle la valeur 50 000.
- 4) Déterminer le rang à partir duquel la suite dépasse-t-elle la valeur 50 000 en utilisant une fonction.

**EXERCICE 9A.6** On donne la suite  $(u_n)$  définie par récurrence par :  $\begin{bmatrix} u_0 \\ u_1 \end{bmatrix}$ 1 4  $u_{n+1} = 1, 5 \times u_n - 1$ *u*  $u_{n+1} = 1, 5 \times u$  $\left[u_0\right]$  $\begin{cases} 0 \\ u_{n+1} = 1, 5 \times u_n - 1 \end{cases}$ 

On admet que la suite  $(u_n)$  est strictement croissante pour tout entier naturel *n*.

Pour déterminer à partir de quel rang la suite dépasse-t-elle la valeur 100, écrire un programme avec Python qui stocke dans une table toutes les valeurs de la suite inférieures au seuil proposé.

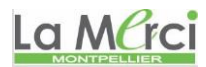

**CORRIGE – NOTRE DAME DE LA MERCI – MONTPELLIER – M. QUET**

## **EXERCICE 9A.1**

On donne la suite 
$$
(u_n)
$$
 définie par récurrente par :  $\begin{cases} u_0 = 0 \\ u_{n+1} = 3u_n + 2 \end{cases}$ .

On admet que la suite  $(u_n)$  est strictement croissante pour tout entier naturel n.

*A partir de quel rang la suite dépasse-t-elle la valeur 10 000 ? Ecrire un programme avec la calculatrice puis avec Python.*

Tant que  $u_n < 10000$ , on calcule le rang suivant puis on affiche le rang trouvé (et la valeur de  $u_n$ )

 $U = 0$ 

```
Avec la calculatrice
0 \rightarrow K0 \rightarrow UDisp 
"
SAISIR LE SEUIL :
"
Prompt S
While U < S3*U+2 \rightarrow UK+1 \rightarrow KEnd
Disp " LE RANG EST : ", K
Disp " LA VALEUR EST : ", U
```
On saisit  $S = 10000$  $\rightarrow$  LE RANG EST : 9  $\rightarrow$  LA VALEUR EST : 19 682

## **Avec Python**

 $n = 0$ seuil = eval(input("Saisir la valeur seuil désirée ")) while  $U \le$  seuil:  $U = 3*U + 2$  $n = n+1$ print("le rang cherché est :" , n) print("la valeur du rang cherché est :" , U)

> le rang cherché est : 9 la valeur du rang cherché est : 19682

La MCrci

**EXERCICE 9A.2**

On donne la suite 
$$
(u_n)
$$
 définie par récurrente par : 
$$
\begin{cases} u_1 = 5 \\ u_{n+1} = \frac{u_n + 1}{3} \end{cases}
$$
.

On admet que la suite  $(u_n)$  est strictement décroissante pour tout entier naturel n. *A partir de quel rang la suite devient-elle inférieure à*  0,51 *?*

Tant que  $u_n > 0.51$ , on calcule le rang suivant puis on affiche le rang trouvé (et la valeur de  $u_n$ )

**Avec la calculatrice**  $1 \rightarrow K$  $5 \rightarrow U$ Disp " SAISIR LE SEUIL : " Prompt S While  $U > S$  $(U+1)/3 \rightarrow U$  $K+1 \rightarrow K$ End Disp " LE RANG EST : ", K Disp " LA VALEUR EST : ", U

On saisit  $S = 0,51$  $\rightarrow$  LE RANG EST : 7 LA VALEUR EST : 0,5051728395

**Avec Python**  $U = 5$  $n = 1$ seuil = eval(input("Saisir la valeur seuil désirée ")) while  $U >$  seuil :  $U = (U+1)/3$  $n += 1$ print("le rang cherché est :" , n) print("la valeur du rang cherché est :" , U)

le rang cherché est : 7 la valeur du rang cherché est : 0.5061728395061729

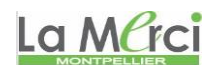

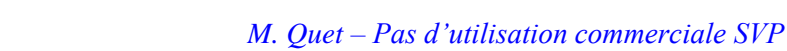

**Programmation récursive**

return  $-3 + 2* v(n-1)$ 

while  $u = -800000004$ :

La Marci **EXERCICE 9A.3**

*On considère la suite définie par :*  0 1  $a_{n+1} = -3 + 2u_n$ *u*  $u_{n+1} = -3 + 2u$  $\int u_0 = -2$ 

 $\begin{cases} 0 \\ u_{n+1} = -3 + 2u_n \end{cases}$  *pour tout entier naturel n*  $\in \mathbb{N}$ .

```
1) Déterminer la valeur u_{20}.
             Programmation classique
      n = 0u = -2for i in range(1,21):
         n += 1u = -3 + 2*uprint(n,u)
 On obtient : 20 -5242877
                                                                  Programmation récursive
                                                          def u(n):
                                                             if n == 0:
                                                                return -2
                                                              else:
                                                               return -3 + 2 * u(n-1)y = u(20)print(y)
```
2

**2**) Déterminer le rang à partir duquel tous les termes de la suite décroissante  $(u_n)$  deviennent inférieurs *à la valeur* 800 000 004 *.*

> $def v(n)$ : if  $n == 0$ : return -2

> > else:

 $n += 1$  $u = v(n)$ print(n,u)

 $n = 0$  $u = -2$ 

**Programmation classique**  $n = 0$  $u = -2$ while u >=-800000004:  $n \rightleftharpoons 1$  $u = -3 + 2*u$  $print(n,u)$ 

On obtient : 28 -1342177277

NB : dans ce cas, la programmation récursive est moins performante, car on recalcule à chaque fois toutes les valeurs de v(n) pri

## **EXERCICE 9A.4**

*On considère la suite définie par :*  $\begin{cases} u_0 = 2 \end{cases}$ ,  $u_1$  $2 = 3u_{n+1}$ 2,  $u_1 = 5$  $a_{n+2} = 3u_{n+1} - u_n$  $u_0 = 2$ , *u*  $u_{n+2} = 3u_{n+1} - u$  $\left[ u_0 = 2, u_1 = 5 \right]$  $\begin{cases} 0 & n \\ u_{n+2} = 3u_{n+1} - u_n \end{cases}$  *pour tout entier naturel n*  $\in \mathbb{N}$ .

*1*) Déterminer la valeur  $u_{22}$ .

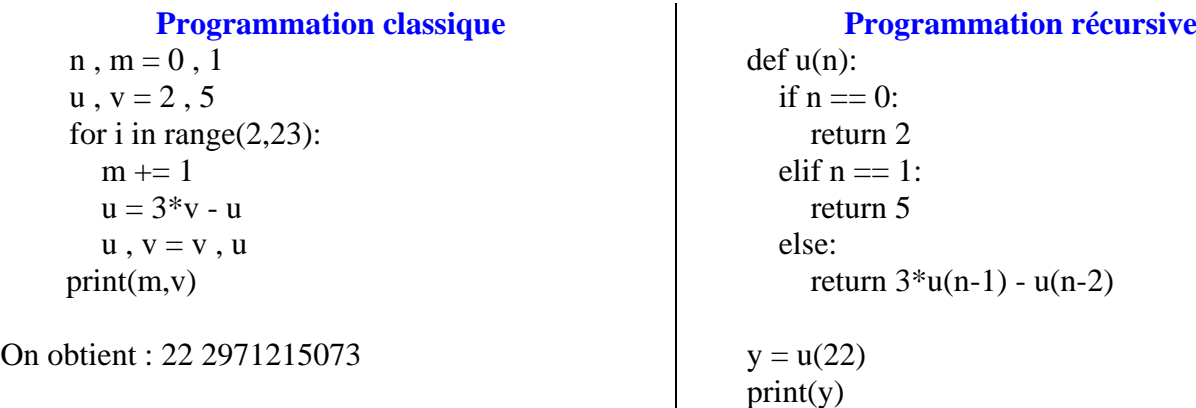

**2)** Déterminer le rang à partir duquel tous les termes de la suite croissante  $(u_n)$  dépassent la valeur *100 000 000.*

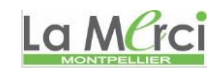

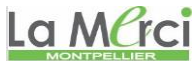

```
M. Quet – Pas d'utilisation commerciale SVP
                  Programmation classique
                                                                          Programmation récursive
             n, m = 0, 1
                                                                  def w(n):
             u, v = 2, 5if n == 0:
             while v \le 100000000:
                                                                         return 2
                                                                     elif n == 1:
               m == 1u = 3 * v - u return 5
               u, v = v, u else:
                                                                        return 3*w(n-1) - w(n-2)
              print(m,v)
        On obtient : 19 165580141
                                                                  n, m = 0, 1u, v = 2, 5
                                                                   while v \le 100000000:
                                                                     m += 1u = w(m)u, v = v, uprint(m,v)
                                                     La Marci
                                                                                            \int u_0 =u
                                                                                                   2
EXERCICE 9A.5 On donne la suite croissante (u_n) définie par récurrence par : \begin{bmatrix} u_0 \\ u_1 \end{bmatrix}\begin{cases} 0 \\ u_{n+1} = 2 \times u_n - 1 \end{cases}.
                                                                                             u_{n+1} = 2 \times uu_{n+1} = 2 \times u_n - 11
    1) Déterminer la valeur de la suite pour n = 25.
            U = 2rang = int(input("Veuillez saisir un rang :"))
            for N in range(1, \text{rang+}1):
               U = 2*U - 1print(N,U)
             \Rightarrowsi N = 25, on obtient : 25 33554433
    2) Déterminer la valeur de la suite pour 
n  25
en utilisant une fonction.
            def suite(rang):
               U = 2for N in range(1, \text{rang+}1):
                  U = 2*U - 1 return U
            valueur = 0rang = int(input("Veuillez saisir un rang :"))
            valueur = suite(range)print(rang,valeur)
            \Rightarrowsi N = 25, on obtient : 25 33554433
   3) Déterminer le rang à partir duquel la suite dépasse-t-elle la valeur 50 000.
            U = 2N = 0seuil = eval(input("Veuillez saisir un seuil :"))while U < seuil :
               U = 2*U - 1N \stackrel{+}{=} 1
```

```
\rightarrowsi seuil = 50000, on obtient : 16 65537
```
print(N,U)

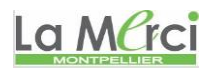

*M. Quet – Pas d'utilisation commerciale SVP*

*4) Déterminer le rang à partir duquel la suite dépasse-t-elle la valeur 50 000 en utilisant une fonction.* def suite seuil(seuil):

```
U = 2N = 0while U < seuil:
     U = 2*U - 1N = 1 return N,U
rang, valeur = 0.0seuil = eval(input("Veuillez saisir un seuil :"))range, valeur = suite_seuil(seuil)
print(rang,valeur)
\rightarrowsi seuil = 50000, on obtient : 16 65537<br>La MCrci
```
**EXERCICE 9A.6** On donne la suite  $(u_n)$  définie par récurrence par :  $\begin{bmatrix} u_0 \\ u_1 \end{bmatrix}$ 1 4  $a_{n+1} = 1,5 \times u_n - 1$ *u*  $u_{n+1} = 1, 5 \times u$  $\int u_0 =$  $\begin{cases} 0 \\ u_{n+1} = 1, 5 \times u_n - 1 \end{cases}$ 

On admet que la suite  $(u_n)$  est strictement croissante pour tout entier naturel n.

*Pour déterminer à partir de quel rang la suite dépasse-t-elle la valeur 100, écrire un programme avec Python qui stocke dans une table toutes les valeurs de la suite inférieures au seuil proposé.*

```
U = 4k = 0seuil = eval(input(""))table = \lceilwhile U \le seuil :
   table.append(U)
  k + = 1U = 1.5*U - 1print("\text{Rang} =",\text{k})
print(table)
```
 $\rightarrow$  si le seuil est égal à 100, on obtient :  $\text{Range} = 10$ [4, 5.0, 6.5, 8.75, 12.125, 17.1875, 24.78125, 36.171875, 53.2578125, 78.88671875]

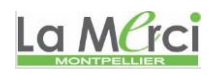